# *CLS-211 Camera Link Simulator*

The CLS-211 Camera Link Simulator is a highperformance video test pattern generator supporting all Camera Link configurations (base, medium, full). Fully programmable video timing enables the CLS-211 to mimic the characteristics of cameras with video clock rates up-to 85 MHz.

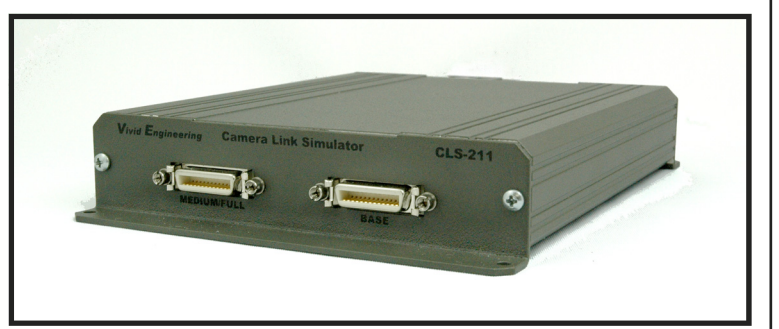

The CLS-211 is controlled using a PC with a standard

RS-232 serial port. Alternatively, the CLS-211 can be connected to a PC USB port using an optional adapter. CLS-211 control is performed via a simple, straightforward, Command Line Interface (CLI). No special software is required . Configuration files are easily created with user parameters and downloaded to the CLS-211.

The CLS-211 Camera Link Simulator is extremely useful for the development, test, and integration of Camera Link products and systems. The CLS-211 is housed in a sturdy aluminum enclosure.

**The CLS-211 has been updated and now supports the two 80-bit modes; ten 8-bit taps, and eight 10-bit taps.** 

#### **Features**

- **High-performance video test pattern generator**
- **Supports all Camera Link configurations (base/medium/full)**
- **80-bit mode support; ten 8-bit taps, and eight 10-bit taps**
- **Fully programmable video timing**
- **Advanced chipset supports video clock rates up-to 85 MHz**
- **Area and line scan formats, image sizes to 64Kx64K**
- **Box, line, horizontal/vertical/diagonal wedge test patterns**
- **Programmable video pattern initial values and step sizes**
- **"Roll" feature adds pattern motion**
- **Triggered (exsync) mode and integration timer**
- **Connects to host PC serial port (RS-232), or USB port w/ optional adapter**
- **Controlled via a simple Command Line Interface (CLI)**
- **Sturdy, compact aluminum enclosure w/ mounting flange**
- **Universal power supply and RS-232 cable included**
- **3-year warrantee**

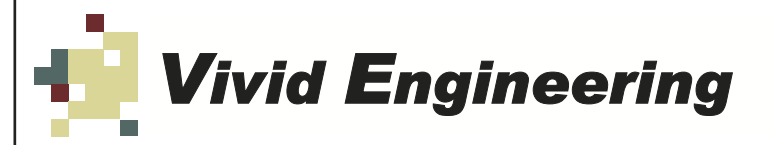

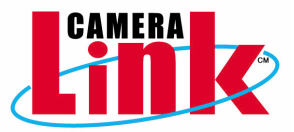

## **Typical Application**

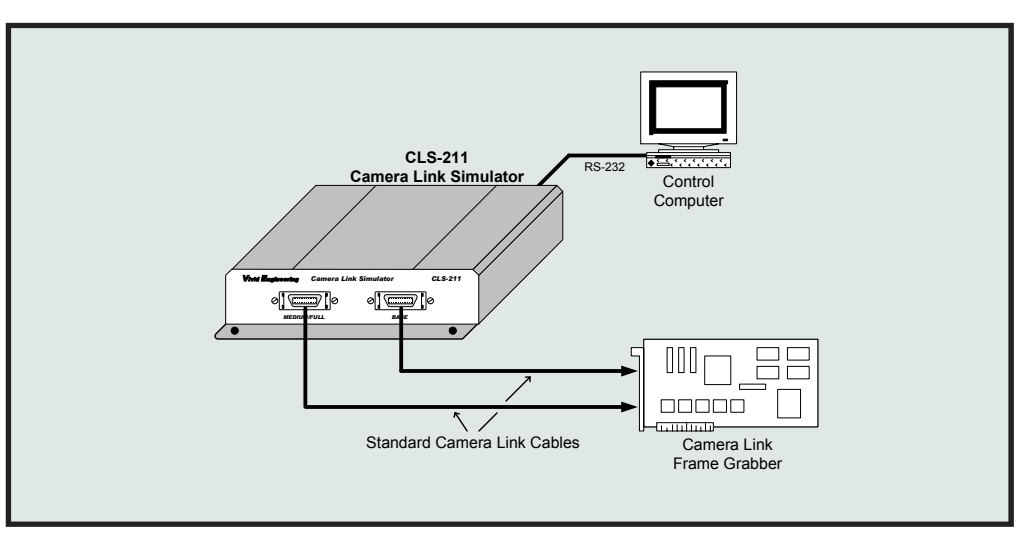

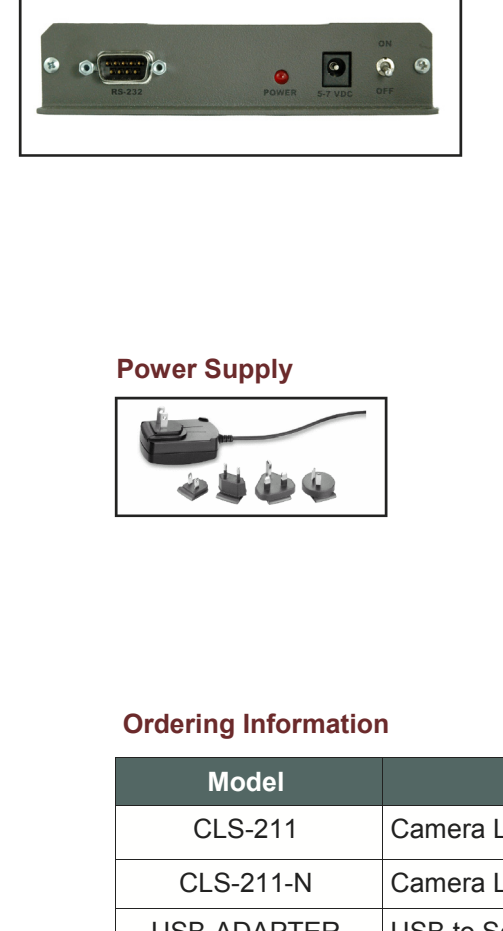

## **Rear Panel Specifications**

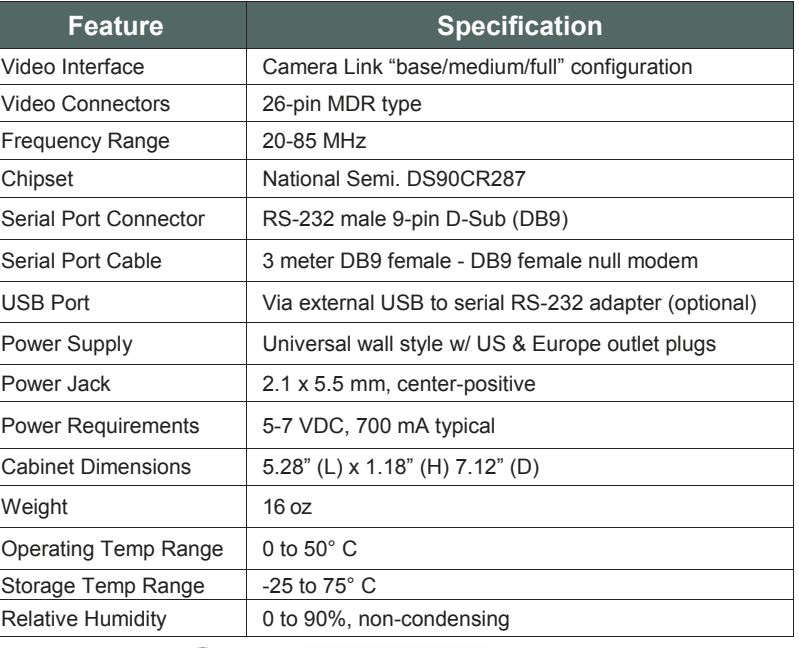

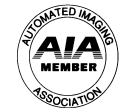

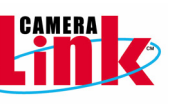

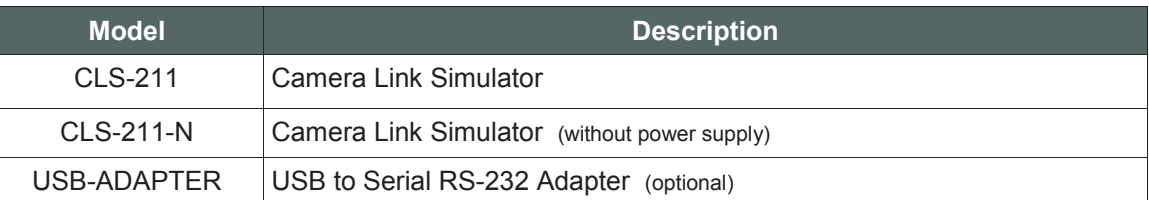

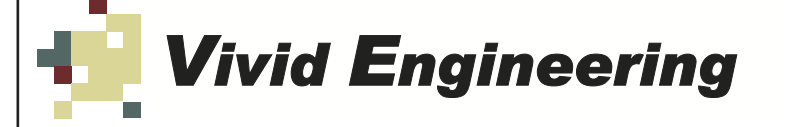

418 Boston Turnpike #104 *▪* Shrewsbury, MA 01545 *▪* USA phone 508-842-0165 • fax 508-842-8930 email info@vividengineering.com web www.vividengineering.com rev 2.0, 6/262009